Exercice 1:

On souhaite définir différents types d'articles dans un magasin. Tous les articles partagent des caractéristiques communes, une référence, un libellé, un fournisseur et un prix d'achat. Des promotions pourront être appliquées à l'ensemble des articles. On enregistrera donc aussi pour chaque article un prix de l'article et un prix de vente pouvant être inférieur au prix de l'article.

1. Créer une classe Article caractérisée par une référence de type int, un libellé, un fournisseur de type String, un prixAchat, un prixArticle et un prixVente de type double. Ces attributs auront une visibilité **privée**.

Cette classe fournira un constructeur ayant pour paramètres la référence, le libellé, le fournisseur, le prix d'achat et le prix de l'article. Le prix de vente sera initialisé au prix de l'article. Elle fournira également les méthodes suivantes :

- a. public void promotion (int pourcentage) qui affecte au prix de vente le prix de l'article auquel on applique une réduction du pourcentage indiqué en paramètre.
- b. public void remonterPrix () qui affecte au prix de vente la valeur du prix de l'article.
- c. public String toString() qui retourne l'état d'un article sous forme d'une chaîne de caractères décrivant toutes les caractéristiques de celui-ci.

On distingue trois types d'articles, les articles électromenagers, les articles d'habillement et les articles primeurs.

2. Créer une classe ArticleElectromenager héritant de la classe Article ayant pour caractéristique supplémentaire le poids : private int poids.

Cette classe fournira un constructeur ayant pour paramètres la référence, le libellé, le fournisseur, le prix d'achat, le prix de l'article et le poids. Elle redéfinira la méthode public String toString() qui retourne l'état d'un article tel que défini dans la classe Article suivi, sur une autre ligne, du poids de cet article.

3. Créer une classe ArticleHabillement héritant de la classe Article ayant pour caractéristique supplémentaire la taille : private int taille.

Cette classe fournira un constructeur ayant pour paramètres la référence, le libellé, le fournisseur, le prix d'achat, le prix de l'article et la taille. Elle redéfinira la méthode public String toString() qui retourne l'état d'un article tel que défini dans la classe Article suivi, sur une autre ligne, de la taille de cet article.

4. Créer une classe ArticlePrimeur héritant de la classe Article ayant pour caractéristique supplémentaire la date de péremption : private LocalDate datePeremption.

(voir la documentation de java.time.LocalDate en annexe1).

Cette classe fournira un constructeur ayant pour paramètres la référence, le libellé, le fournisseur, le prix d'achat, le prix de l'article et la date de péremption. Elle redéfinira la méthode public String toString() qui retourne l'état d'un article tel que défini dans la classe Article suivi, sur une autre ligne, de la date de péremption de cet article.

Elle fournira la méthode public boolean estPerime() qui retourne true si l'article est périmé et false sinon.

- 5. On souhaite gérer les articles d'un magasin. Écrire une classe Magasin caractérisée par
	- un attribut lesArticles de visibilité privée et de type un tableau d'objets de type Article.
	- un attribut capacite fixant la capacité du tableau à 1000 ;
	- un attribut nb correspondant au nombre d'articles dans le magasin qui sera initialisé à 0.

La classe Magasin fournira un constructeur sans paramètre ainsi que les méthodes suivantes:

- public boolean estPresent (Article a) qui retourne vrai si l'article est présent dans le magasin et faux sinon. Que faut-il redéfinir dans la classe Article ?
- public boolean ajouterArticle(Article a) qui ajoute l'article passé en paramètre à la fin du tableau et retourne true à condition que l'article ne soit pas déjà présent dans le magasin et que la capacité le permette. Sinon, la méthode retourne false. On pensera à incrémenter le nombre d'articles du magasin.
- public boolean promotion(Article a, int pourcentage) qui applique à l'article passé en paramètre la promotion correspondant au pourcentage passé en paramètre et retourne vrai. La méthode retourne faux si l'article n'est pas présent dans le magasin.
- public String toString() qui retourne l'état de chacun des articles du magasin. Les informations de chaque article apparaissant sur une ligne différente.
- 6. Créer une classe Main contenant le main (String[] args). Créer un article de chaque type en définissant des variables du type général Article. Exemple : **Article** a = new **ArticlePrimeur**(1, "Salade", "f", 0.4, 0.9, LocalDate.of (2019,10,1)).
- 7. Créer un magasin et y ajouter les articles. Afficher l'état des articles contenus dans le magasin. Appliquer une promotion à certains articles puis afficher de nouveau l'état des articles contenus dans le magasin. Tester si l'article a est périmé.Est-ce possible ? Que faut-il faire ?

**Exercice 2.** On souhaite manipuler des listes de n-uplets de manière à pouvoir trier les n-uplets contenus dans la liste.

Créer une classe ListeNuplets caractérisée par un attribut lesNuplets de type un tableau de Nuplet.

On devra donc créer une classe Nuplet pour manipuler les n-uplets du tableau.

Cette classe pourra être interne à la classe ListeNuplets. On la déclarera statique et dans un premier temps, on lui attribuera une visibilité privée.

1) Construction de la classe Nuplet **:**

1. On définit un n-uplet  $(u_1, u_2, \ldots, u_k)$  de taille quelconque k dans la classe Nuplet par un attribut privé private int[] content contenant les valeurs des ui.

- 2. Définir un constructeur public Nuplet (int k) qui construit un n-uplet de taille k. Les valeurs  $u_i$  doivent être saisies par lecture interactive et doivent être positives. Gérer la possibilité de saisir des valeurs non entières ou négatives.
- 3. Redéfinir la méthode public String toString() qui retourne l'état de l'objet sous la forme : " $(u_1, u_2, \ldots, u_k)$ ".
- 4. Définir deux autres méthodes :
	- public int nbElements() qui retourne le nombre d'éléments du nuplet.
	- public int getElement(int index) qui retourne l'élément du nuplet correspondant à l'indice passé en paramètre si l'indice est valide et -1 sinon.

2) Construction de la classe ListeNuplets :

1. Définir le constructeur public ListeNuplets(int...lesTailles) permettant de passer en paramètre une suite variable de valeurs entières correspondant à la taille de chacun des n-uplets de la liste que l'on veut créer.

```
Exemple: ListeNuplets l = new ListeNuplets(3,3,4,2);
```
permet de créer une liste de 4 n-uplets, le premier et le second de taille 3, le troisième de taille 4 et le dernier de taille 2.

- 2. Redéfinir la méthode toString().
- 3. Définir les méthodes suivantes :
	- public Nuplet getNuplet (int index) qui retourne le Nuplet présent dans la liste à l'indice indiqué en paramètre si l'indice est valide et null sinon.
	- public void trier() qui trie la liste des n-uplets.

Quelle classe de l'API Java devons-nous utiliser pour réaliser cela ?

Comment doit-on modifier la classe Nuplet pour que cela fonctionne ? Implémentez-le sachant que l'ordre de comparaison de deux n-uplets se base sur la définition suivante<sup>[1](#page-2-0)</sup> :

```
Soient a = (a_1, a_2, \ldots, a_i) et b = (b_1, b_2, \ldots, b_i) deux n-
uplets.
```
a < b si et seulement si

- i. *i<i* et  $\forall k \le i, a_k = b_k$  ou
- ii. jusqu'à l'indice  $k \leq i$  et  $k \leq j$ ,  $a_k = b_k$  et  $a_{k+1} \leq b_{k+1}$ .

Exemples :

<span id="page-2-0"></span><sup>1</sup> Vous remarquerez que cet ordre est l'ordre lexicographique utilisé pour comparer deux chaînes de caractères.

 $(4, 3)$  <  $(4, 3, 5, 7)$  par i.  $(4, 3, 2) < (4, 3, 5, 7)$  par ii.  $(4, 1, 2) < (4, 3)$  par ii.

3) Créer une classe TestTriNuplets contenant la méthode main et permettant de créer une liste de n-uplets puis de la trier. Afficher l'état de la liste avant et après le tri.

Récupérer le Nuplet de la liste correspondant à l'indice de votre choix et afficher son nombre d'éléments et tous ses éléments. La visibilité privée de la classe Nuplet permet-elle de le faire ? Modifier cette visibilité si nécessaire.

**Exercice 3** Nous allons reprendre l'exercice 1 et réécrire plusieurs fois la classe Magasin en utilisant différentes interfaces de la bibliothèque des collections Java consultables en Annexe.

Dans les trois cas décrits ci-dessous, la classe Magasin fournira un constructeur sans paramètre et les méthodes suivantes :

- public boolean ajouterArticle(Article a) qui ajoute l'article passé en paramètre au magasin.
- public Article rechercherArticle(int reference) qui retourne l'article correspondant à la référence passée en paramètre si elle existe dans le magasin et null sinon.
- public boolean supprimerArticle (int ref ) qui supprime l'article correspondant à la référence passée en paramètre si elle existe dans le magasin et retourne true sinon retourne false.
- public boolean promotion(int ref, int pourcentage) qui applique la promotion à l'article correspondant à la référence passée en paramètre si elle existe dans le magasin et retourne true sinon retourne false.
- public void liquidationTotale(int pourcentage) qui applique une promotion à tous les articles du magasin selon le pourcentage passé en paramètre.
- public String toString() qui retourne les informations des articles présents dans le magasin sous forme d'une chaîne de caractères.

Vous utiliserez les différentes méthodes permettant d'itérer sur une collection :

- la méthode Iterator<T> iterator() de l'interface Iterable<T> et sa version for $(...:...)$
- la méthode default void forEach (Consumer< ? super T> action) de l'interface Iterable<T>.
- 1. Créer une première classe Magasin caractérisée par un attribut lesArticles. Choisir le type de l'attribut parmi les interfaces de la bibliothèque des collections sachant qu'on souhaite gérer la collection des articles comme un ensemble, sans doublons. Quelles méthodes doit-on redéfinir dans la classe Article ?

Ajouter à cette classe Magasin la méthode ci-dessous et la compléter pour que les articles de la liste retournée soient triés par ordre croissant de leur prix de vente.

```
public List<Article> triParOrdreCroissant(){
   List<Article> liste= new ArrayList<>(lesArticles);
    ...
    return liste ;
}
```
2. Créer une deuxième classe Magasin caractérisée par un attribut lesArticles. Choisir le type de l'attribut parmi les interfaces de la bibliothèque des collections sachant qu'on souhaite gérer la collection des articles comme un ensemble, sans doublons dont les éléments sont munis d'une relation d'ordre.

Que doit-on ajouter à la classe Article ? Implémentez-le sachant qu'on souhaite comparer les articles par ordre croissant de leur référence.

Ajouter à cette classe Magasin les méthodes :

- public Article lePremierArticle() qui retourne l'article ayant la plus petite référence.
- public Article leDernierArticle() qui retourne l'article ayant la plus grande référence.
- 3. Quelle modification doit-on apporter à la classe Magasin ci-dessus si on souhaite modifier la relation d'ordre sans modifier l'ordre naturel défini dans la classe Article. On souhaite maintenant comparer les articles par ordre croissant de leur libellé.
- 4. Créer une troisième classe Magasin caractérisée par un attribut lesArticles. Choisir le type de l'attribut parmi les interfaces de la bibliothèque des collections sachant qu'on souhaite enregistrer des paires d'informations de type (référence, Article). Ajouter un article a de référence r consistera à ajouter une paire  $(r, a)$ . Pour cette classe, la méthode toString affichera les paires sur des lignes différentes au format : Référence : r – informations sur l'article.

**Exercice 4.** On souhaite réaliser une application de gestion d'un annuaire téléphonique permettant d'associer à une personne un ou plusieurs numéros de téléphone.

On va donc travailler avec deux classes Personne et NumTel qui seront fournies en TP et dont la documentation est donnée en annexe.

· **Personne**: classe représentant une personne définie par un nom, un prénom et une civilité (M, Mlle, Mme).

· **NumTel** : classe représentant un numéro de téléphone, défini par le numéro proprement dit et un code indiquant la nature du numéro (numéro de portable, numéro de poste fixe professionnel, numéro de poste fixe à domicile, numéro de Fax).

1. Créer une classe ListeNumTel permettant de gérer une liste de numéros de téléphone.

Proposer un constructeur sachant qu'une liste doit toujours contenir au moins un numéro de téléphone ainsi que les méthodes suivantes:

· boolean ajouter(int index, NumTel num)

Ajoute un numéro à une position donnée dans la liste, sans effet si le numéro est déjà présent dans la liste.

· boolean ajouterFin(NumTel num)

Ajoute un numéro à la fin de la liste, sans effet si le numéro est déjà présent dans la liste.

· boolean contientNumero(int num)

Teste la présence d'un numéro dans la liste.

· java.util.Iterator<NumTel> iterator()

Renvoie un itérateur sur les numéros de téléphone contenus dans la liste.

· int nbNumeros()

Retourne le nombre de numéros de la liste (>=1).

NumTel numero(int index)

Retourne le ième numéro de la liste.

NumTel premierNumero()

Retourne le premier numéro de la liste (il existe forcément).

· boolean retirer(int num)

Enlève un numéro de la liste. Si le numéro existe, retourne true sinon false. Cette opération n'est possible que si la liste contient au moins deux numéros  $(nbNumbero()$ 

· String toString()

Retourne la séquence des numéros contenu dans cette liste.

2. Créer une classe Annuaire permettant d'associer à une personne une liste de numéros de téléphone. Chaque personne ne doit se trouver qu'une seule fois dans l'annuaire.

Cette classe proposera un constructeur sans paramètre et les méthodes suivantes :

· boolean ajouterEntree(Personne p, ListeNumTel nums) : ajoute une nouvelle entrée dans l'annuaire.

Si p n'existe pas, on crée une nouvelle association (p,nums) et le booléen true est retourné; sinon le booléen false est retourné et la méthode est sans effet.

ListeNumTel numeros (Personne p) : retourne la liste des numéros d'une personne. Si la personne est absente retourne null.

Quelle méthode doit-on ajouter à la classe Personne pour effectuer cette recherche ? Proposer une implantation.

- · java.util.Iterator <Personne> personne() : retourne un itérateur sur l'ensemble des personnes contenues dans l'annuaire.
- void ajouterNumeroFin (Personne p, NumTel n) : ajoute un numéro à la fin de la liste des numéros d'une personne.

Si la personne n'existe pas, on crée une nouvelle entrée pour cette personne avec comme liste de numéros associée la liste constituée du numéro passé en paramètre.

public NumTel premierNumero (Personne p) : retourne le premier numéro d'une personne si cette personne est présente dans l'annuaire, sinon retourne null.

public void supprimer (Personne p) : supprime une personne dans l'annuaire si celle-ci est présente.

public void supprimerNumero (int n, Personne p) : supprime le numéro pour une personne donnée. Si le numéro est le seul numéro de la personne, retire la personne.

public Set<Personne> lesEntreesPour (String nom) : retourne l'ensemble des personnes ayant le nom passé en paramètre.

public String toString (): retourne une chaîne de caractères décrivant l'ensemble des personnes de l'annuaire. Chaque ligne contient les informations d'une seule personne.

3. On souhaiterait consulter les personnes de l'annuaire dans l'ordre alphabétique.

Quelles modifications devrait-on apporter et dans quelles classes?

4. Proposer une classe TestAnnuaire avec une méthode main permettant d'insérer des personnes dans un annuaire, chacune avec une liste de numéros de téléphone associée.

## **ANNEXE : Quelques interfaces de la bibliothèque des collections Interface List<E>**

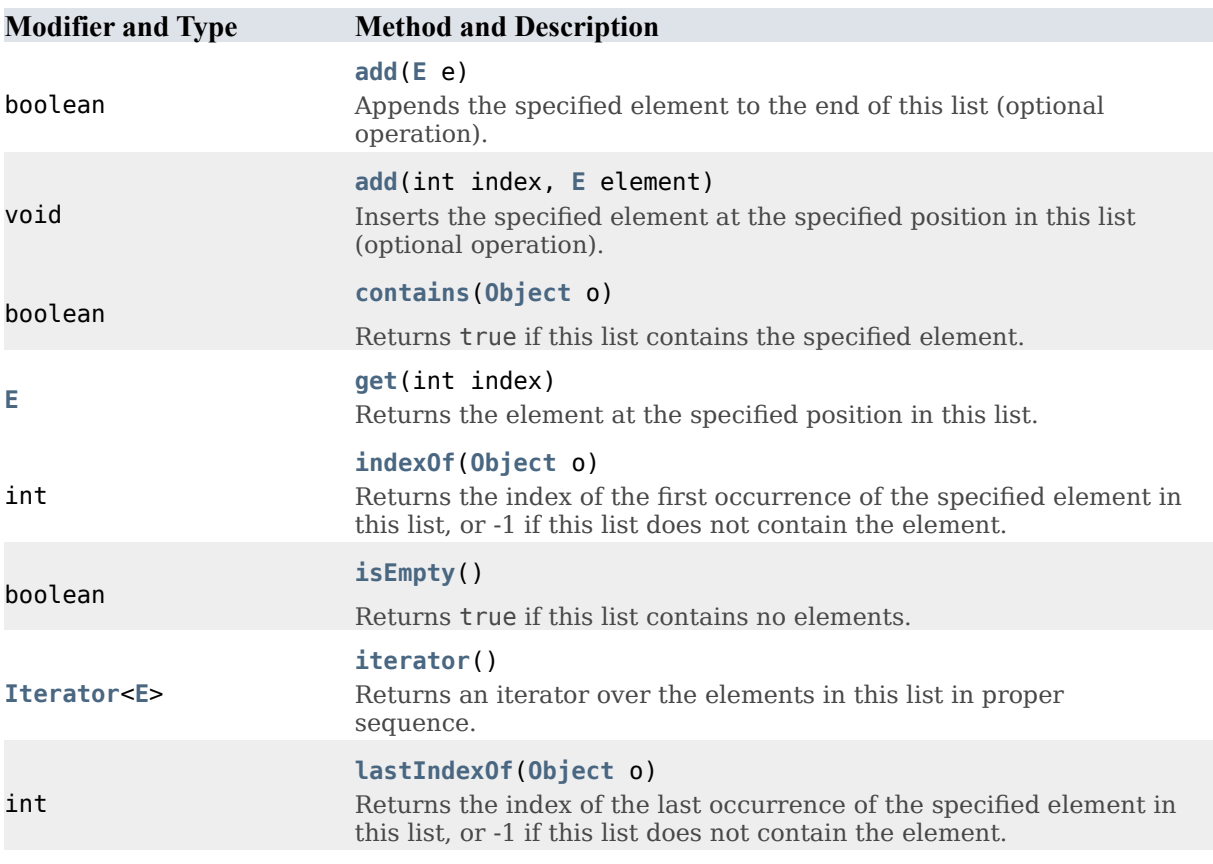

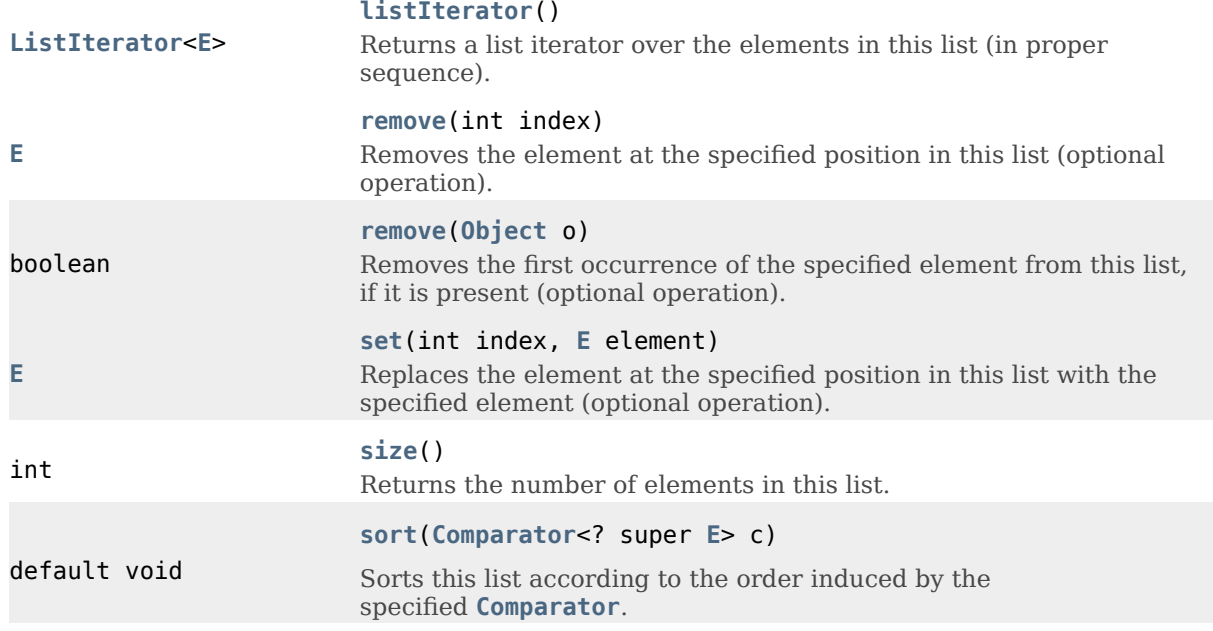

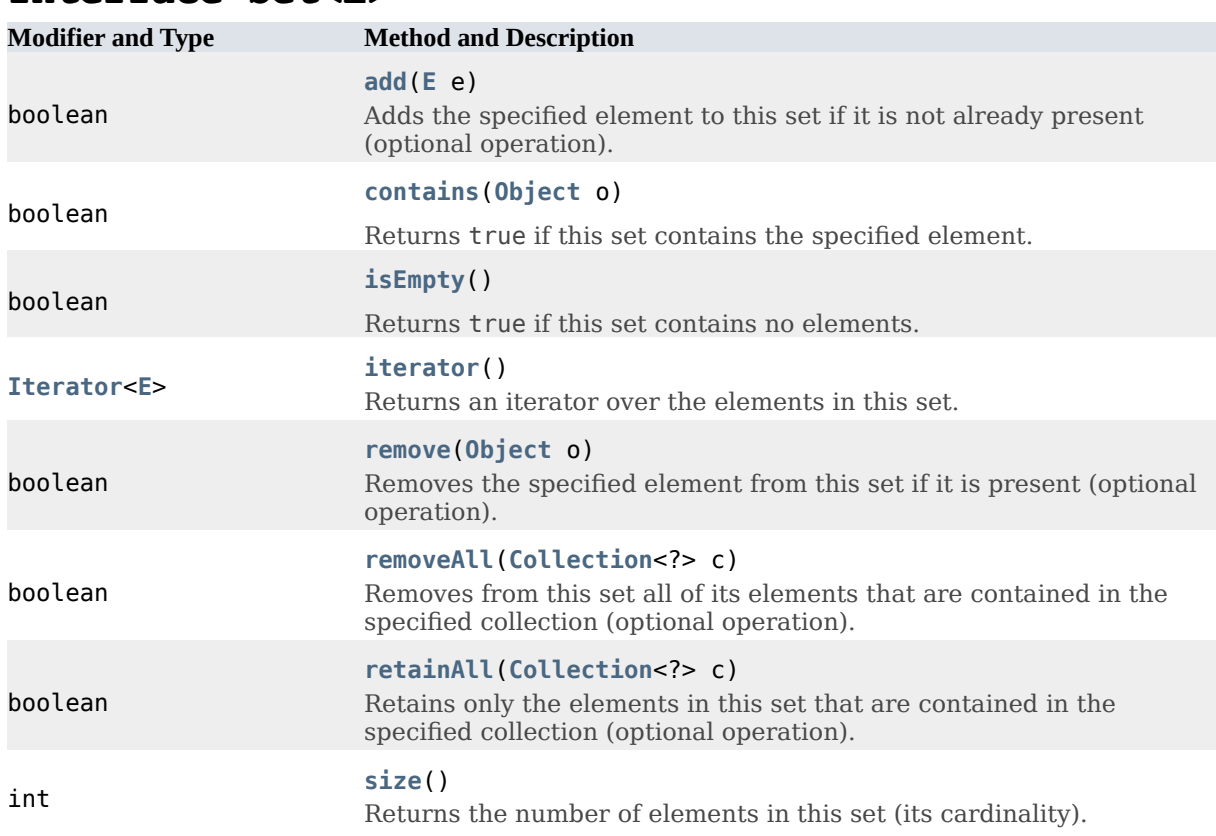

### **Interface Set<E>**

# **Interface SortedSet<E>**

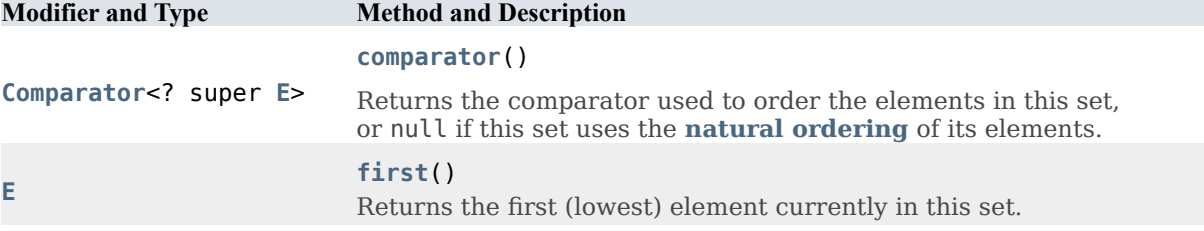

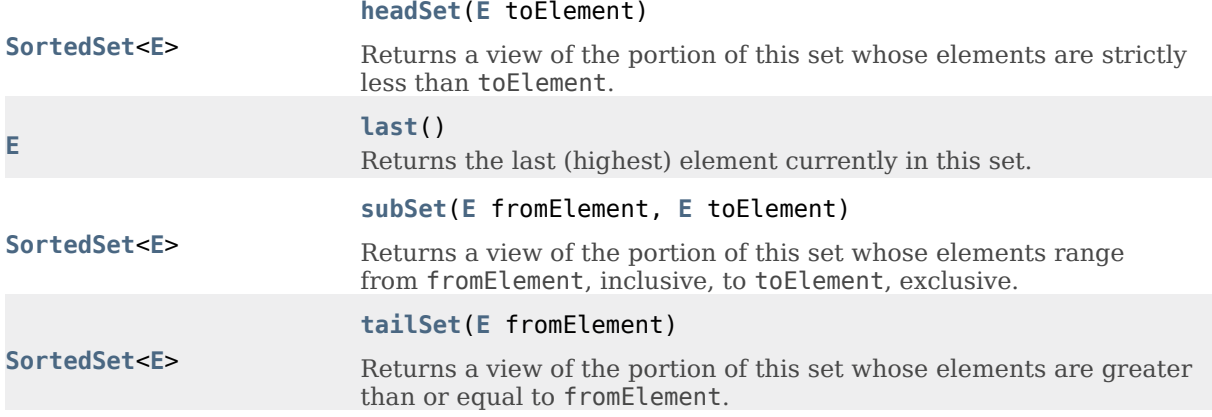

## **Rappel : Constructeurs de la classe TreeSet<E>**

#### **Constructor and Description**

### **[TreeSet](https://docs.oracle.com/javase/8/docs/api/java/util/TreeSet.html#TreeSet--)**()

Constructs a new, empty tree set, sorted according to the natural ordering of its elements.

#### **[TreeSet](https://docs.oracle.com/javase/8/docs/api/java/util/TreeSet.html#TreeSet-java.util.Comparator-)**(**[Comparator](https://docs.oracle.com/javase/8/docs/api/java/util/Comparator.html)**<? super **[E](https://docs.oracle.com/javase/8/docs/api/java/util/TreeSet.html)**> comparator)

Constructs a new, empty tree set, sorted according to the specified comparator.

### **Interface Map<K,V>**

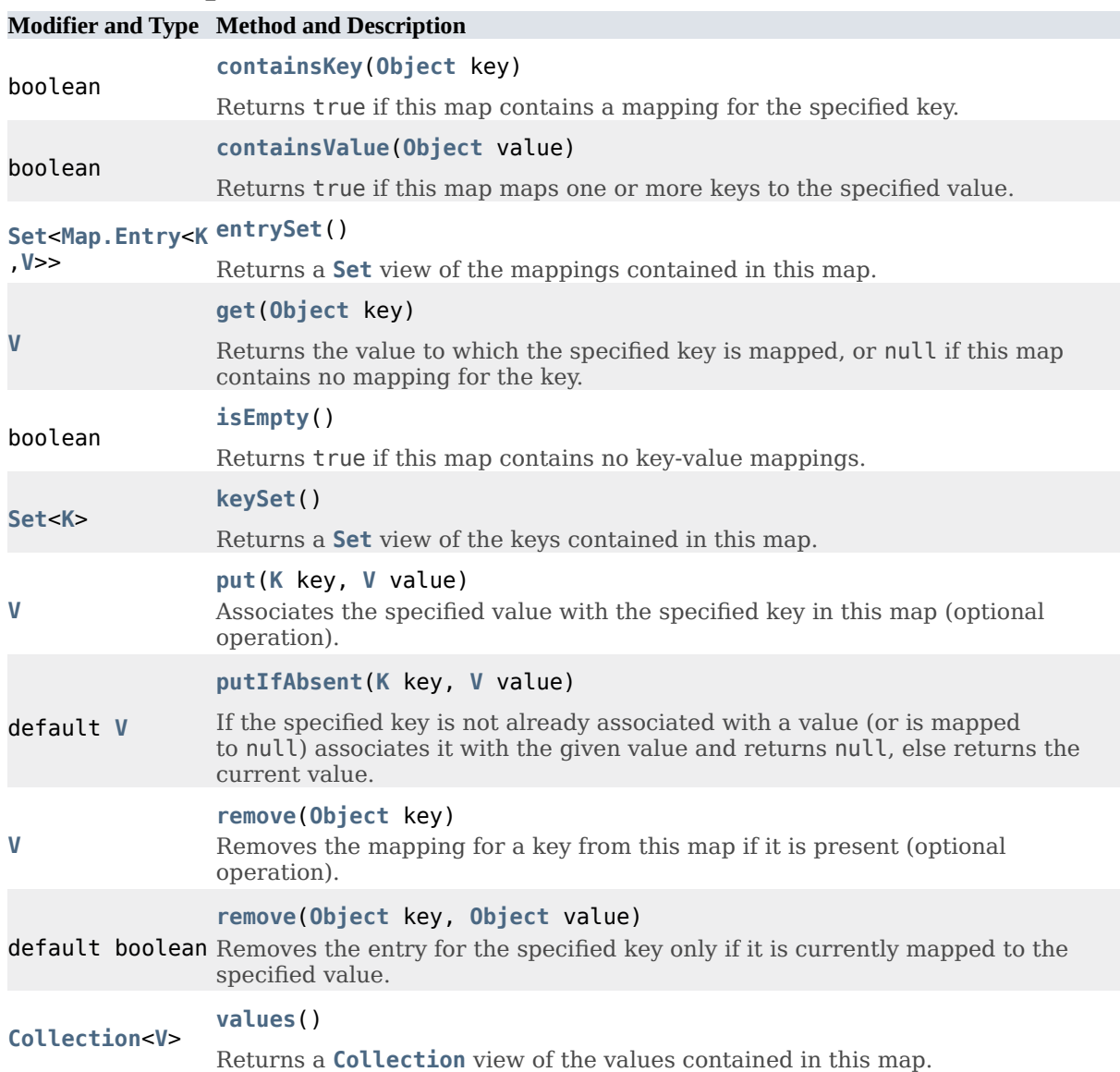

### **[size](https://docs.oracle.com/javase/8/docs/api/java/util/Map.html#size--)**() Returns the number of key-value mappings in this map.

int